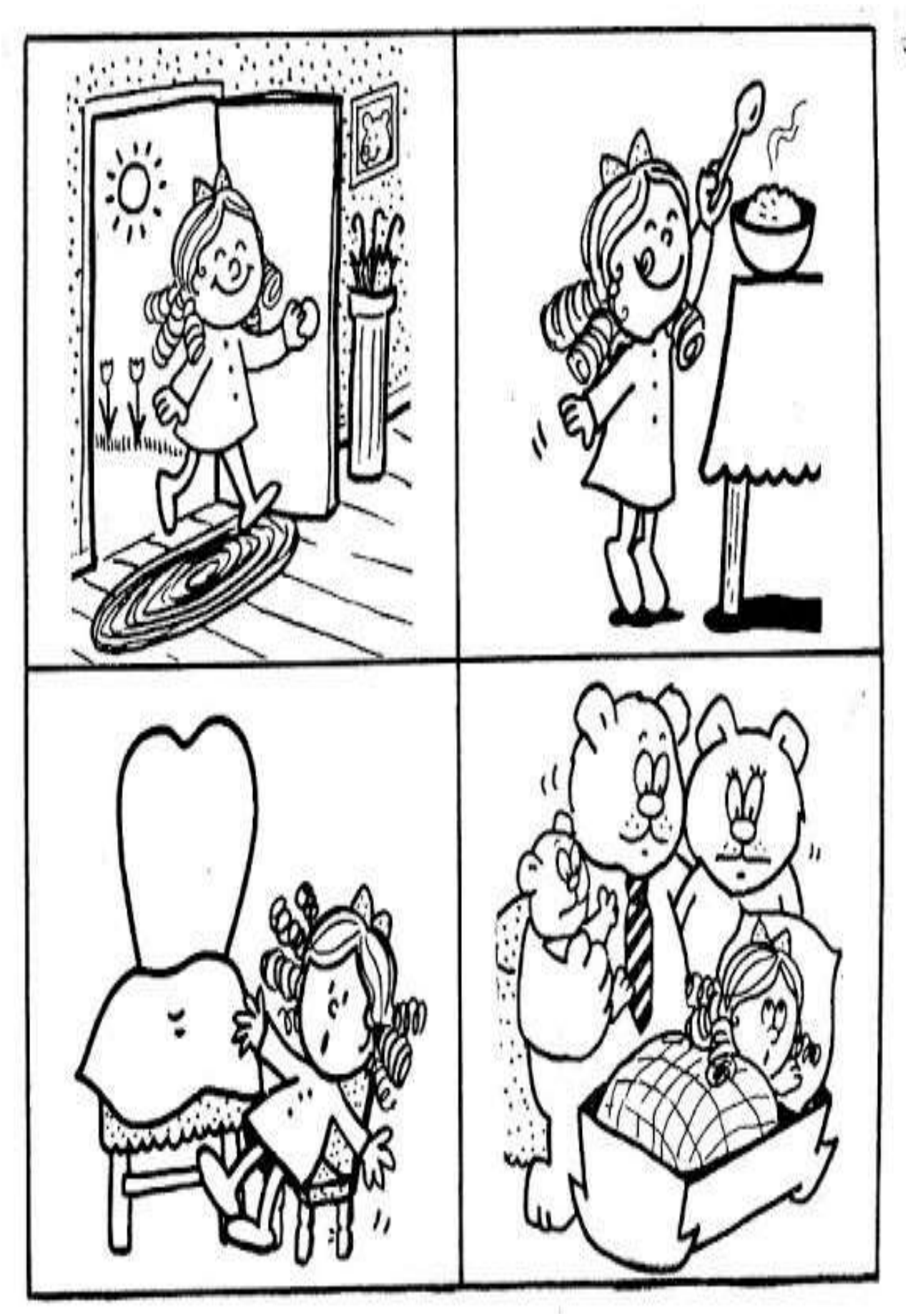

Ascolta la storia, colora ritaglia, incolla e Riordina le sequenze